$\overline{PDF}$  PDF

https://www.100test.com/kao\_ti2020/221/2021\_2022\_\_E5\_BB\_BA\_ E7\_AB\_8BAcce\_c97\_221232.htm Office 2000 Access

点击菜单:文件---打开,在弹出的打开窗口中,选中要打开

 $\rm Access$ 

 $\rm\thinspace Access$ 

Microsoft

 $\rm\,Acess$ 

 $\rm\thinspace Access$ Microsoft Access

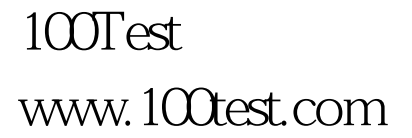

 $\mathcal{L}_{\mathcal{B}}$  , and the contract of the contract of the contract of the contract of the contract of the contract of the contract of the contract of the contract of the contract of the contract of the contract of the cont